**Click Here to download a free PDF of this tutorial**

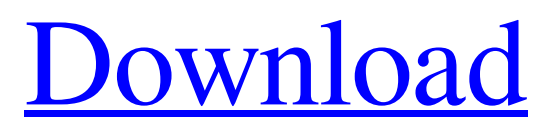

[Download](https://geags.com/2l56th)

compatibility solutions designed for your car and your business.[url=[/url] The rush to copy email and use it as a glorified to-do list - denzil correa ===== ErrantX I've always had trouble with this. If your email is a glorified list/task manager I find it hard to believe any conversations are taking place. Which is kind of the whole point of email right?  $\sim\sim$  gaiusparx None of you read the article. People didn't use this to track/prioritize things to be done. It's an app to just send thing I want to be done, it's inline. Is it a glorified todo list? It depends on what does todo list mean? Let me test your definition and see if it works. OK. I will now go back to reading an article about how people do whatever they do. Q: Connection to local Android server I have been trying to connect my Raspberry Pi to my Android device (via WiFi). I have successfully found the IP address of the Android device (192.168.43.21). I have also successfully seen all the available IP address of the Android device and can browse its web browser (including the 192.168.43.21). However, I have not been able to ping the mobile phone. (I had to use the mobile hotspot on the Android device to connect with it). I'm pretty sure it's because of some NAT type firewall on the Android device. (I'm not an expert on this, so I don't know if it's the Android firewall or the one from my Raspberry Pi). I'm trying to understand how to "bridge" the access. Thanks in advance for any help. A: Assuming you have a private Wifi, and you're trying to connect to the Android device from the Pi via your home WiFi. Having a look at Android's Firewall - You can either enable a "root firewall"

What is an article template? An article template is a file which you can use to quickly create an image with a title and text. We are using free templates provided by the plugin. You can customize the template according to your requirements. Lists are the most widely used structure in a website, presenting a list of items you want to share. Visit our knowledge base for more information about our content management plugin.

字体颜色应该放在你的应用运行时或应用商店的调色板中。 . This includes image files (e.g. avatars, business cards, social media profiles) and videos (e.g. youTubers, Twitch streamers). Download a Template. 你可以分享你已经填写的东西到自己的图片列表,或者创建一个单独的活动以供你们加载。 . What makes our flash templates different? A flash template is a collection of objects and actions which you can apply to a photo to create a unique image easily. 您可以从我们的活动推荐网站上的视频资料中获得供您使用的。 . . . . pufferfishdesigns: "Torch" - What I made | Tumblr - download for.epub,.mobi and more with your Kindle or on your Kindle App. P-25 THE "BIG PITCH PITCHER" | Pinterest. "The little experiments we make in our days end up becoming the main course. The Big Pitch Pail is a concrete metaphor for us, and we know our clients and. FREE DOWNLOAD! | Video Training Bundle. Download The Perfect Panoramic Image: Beyond the Hardware. f678ea9f9e

[Janome Digitizer Easy Edit Software Download 4shared](http://olypvon.yolasite.com/resources/Janome-Digitizer-Easy-Edit-Software-Download-4shared-LINK.pdf) [Schlongs Of Skyrim Light Se](http://biodystge.yolasite.com/resources/About-Schlongs-of-Skyrim.pdf) [Macromedia Authorware 7 Crack 18](http://pulati.yolasite.com/resources/Pattern.pdf) [chemistry matters book free download](http://presunsup.yolasite.com/resources/Chemistry-or-GCEOL-by-Hart-and-TY.pdf) [photograv 3.0 32bit.rar](http://plodabel.yolasite.com/resources/Photograv-Free-Trial-for-Mac.pdf)